## **Silversurfer installation**

## **Caution: defects caused by wrong installation are not covered by warranty!**

General: Make sure you have enough light when working inside your computer. Doublecheck if you have hit both rows of the clock-port pinheader. Before pushing the Gayleadapter on top of the Gayle chip, check if all pins are in the correct position, otherwise you could break the socket.

## **Description Amiga 600 adapter**

The A600 adapter is installed on top of the Gayle-Chip of your computer. It is designed in order to fit together with all known types of accelerator boards as well as the metal harddisk holder of the original A600. The pinheader for the Silversurfer is rotated 30 degrees, so there won't be any mechanical conflicts with the disk drive or the keyboard. If you have got the Apollo 630 accelerator, the pins of the crystal oscillator (the small metal box on the board) must be shortened, otherwise they may touch or scratch the surface of the Silversurfer adapter. If you don't want to do so, some layers of thick paper also do the job.

The board of the A600 adapter is prepared to carry all parts of the Silversurfer. At this time, only the mechanically necessary parts are assembled, and the A1200 Silversurfer is included. If you have the impression that some parts are missing, this is not a fault. For proper fuction, you only need the special socket, and the 22-pin header for the Silversurfer itself.

## **Installation on the Gayle-Chip**

Take a look at the diagram below for the correct orientation of the adapter. To push the adapter in place you have to apply much force on it, because this special socket is designed to stay in place very securely. In some cases, you even have to push with the whole weight of your body, so you better put the A600 on a plane, stable surface.

Many A600 computers are so old that the Gayle-chip must be cleaned before the adapter works properly. This can be done with an old toothbrush and alcohol. **Never use contactspays!**

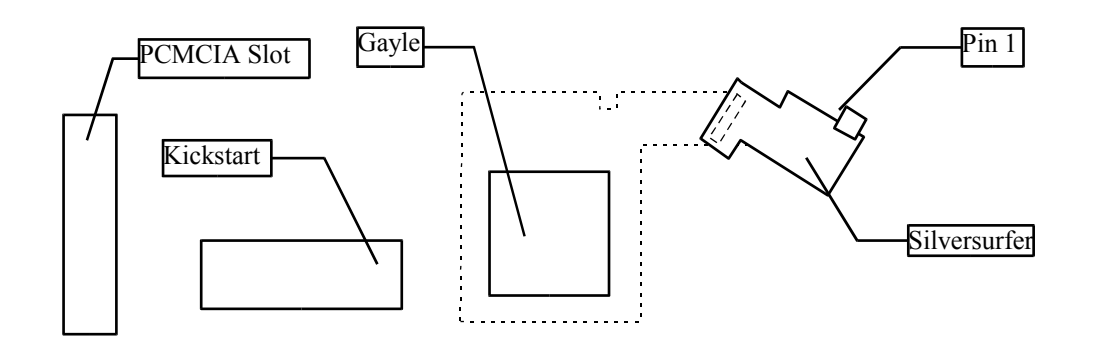

Install the Silversurfer software by booting from the supplied disk. After installation, any program that requires a serial port can use the "silversurfer.device" instead of the "serial.device". Use unit number 0 for the first Silversurfer in your Amiga. The number of Silversurfers per computer is limited to ten. **Mind that device names are casesensitive, in this device name, there are only lower case letters!** Softwareupdates can be found on www.jschoenfeld.com if you click on "support".